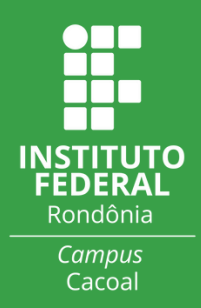

## **Fluxograma Processo de Estágio Presencial**

Guia para orientar estudantes, orientadores e supervisores nos procedimentos relacionados à prática de estágio presencial

**DEPEX** 

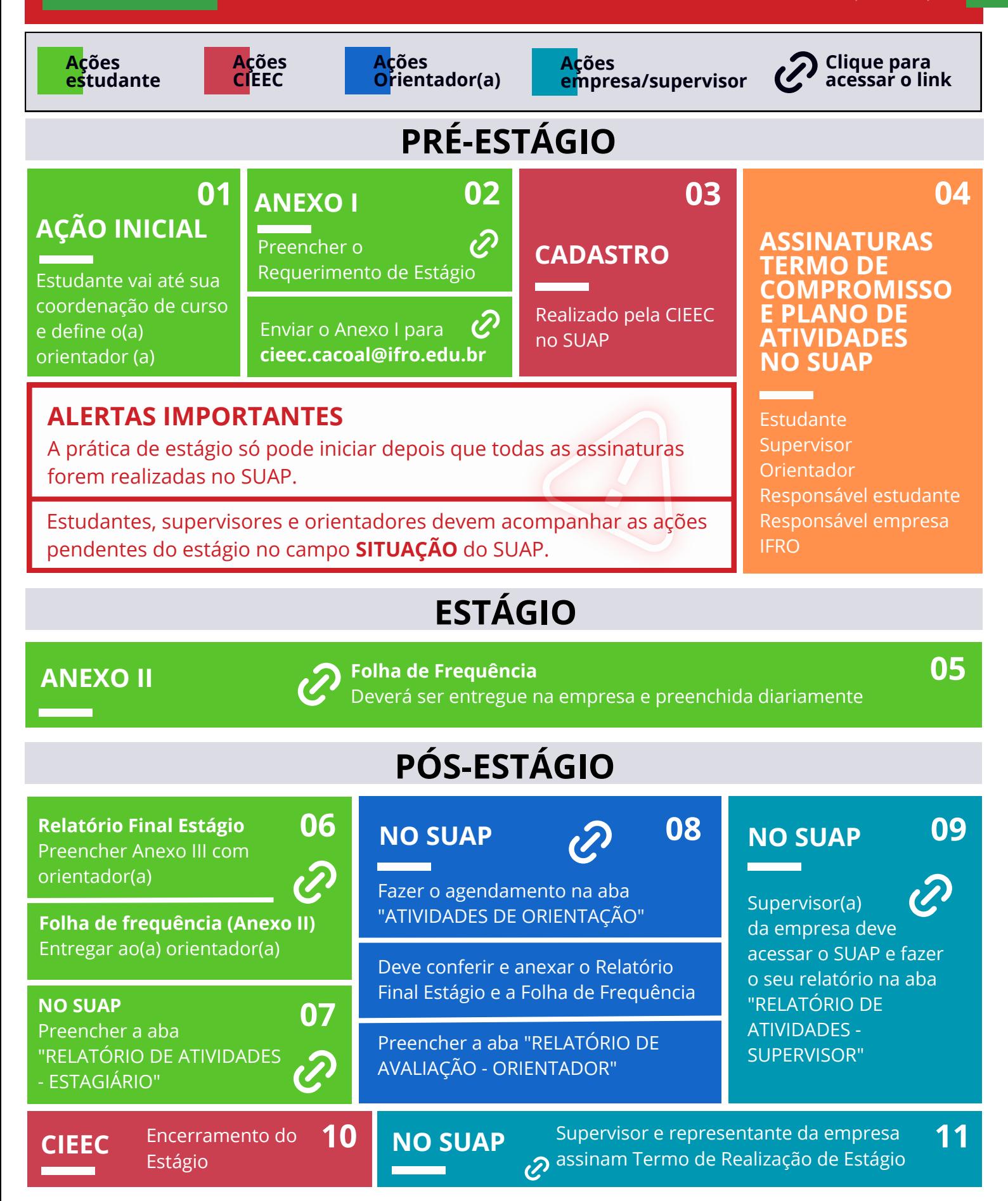